>> Kassenzahnärztliche **Bundesvereingung** 

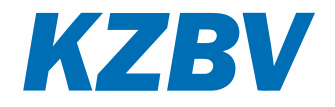

# **Das Elektronische Beantragungsund Genehmigungsverfahren - EBZ -**

**Seit dem 1. Januar 2023 ist das EBZ für alle Zahnarztpraxen verpflichtend anzuwenden.** 

**Wichtige Fragen und Antworten** 

# **ALLGEMEIN**

#### Findet eine Mitfinanzierung der EBZ-Module statt und in welcher Höhe?

Ja, die KZBV hat sich in den Verhandlungen mit dem GKV-Spitzenverband für eine Unterstützung bei der Kostentragung stark gemacht. Die Pauschalbeträge sind in Anlage 11c BMV-Z festgelegt. Voraussetzung für den Erhalt der Pauschalen ist, dass die benötigten Module bei der KZV bis zum 31.12.2022 angemeldet wurden. Praxen, die im Jahr 2023 neu in die Versorgung kommen, können ebenfalls einen Erstattungsbetrag erhalten.

#### Gibt es zur Einführung des EBZ ab dem 01.01.2023 eine Übergangsregelung für Zahnarztpraxen bei geplanter Praxisschließung oder Praxisinhaberwechsel im Jahr 2023?

Zahnarztpraxen, deren Aufgabe bis zum 30.06.2023 erfolgte, sind nicht verpflichtet, am EBZ teilzunehmen. Diese Zahnarztpraxen konnten auf die bisherigen Formulare zurückgreifen.

#### Wenn in technischen Störfällen ein Papierausdruck des elektronischen Antrags (Stylesheet) an die Krankenkasse geschickt wurde, muss der Antrag später auch noch via KIM übermittelt werden?

Nach dem Versenden des Stylesheets per Papier ist bis auf Weiteres keine zusätzliche elektronische Übermittlung zulässig.

Wie ist das weitere Verfahren nach Versand eines im Störfall ausgedruckten Antrags? Die Rückmeldung der Krankenkasse erfolgt ebenfalls per Papier. Später erforderliche Folgeanträge (Änderungen, Verlängerungen etc.) sind elektronisch zu stellen.

#### Woher erhält die Praxis die KIM-Adresse der Krankenkasse?

Die KIM-Adressen der Krankenkassen sind im Verzeichnisdienst (VZD) der Telematikinfrastruktur (TI) hinterlegt und werden den Zahnarztpraxen von ihrem Praxisverwaltungssystem (PVS) automatisch angezeigt. Der elektronische Antrag wird vom PVS mit der entsprechenden Adresse verknüpft und an die richtige Krankenkasse übermittelt.

#### Wie wird der Krankenkasse mitgeteilt, dass ein Antrag verworfen oder geändert werden soll?

Für das elektronische Beantragungs- und Genehmigungsverfahren ist keine Stornierung eines Antrags vorgesehen. Kommt ein Antrag nicht zur Ausführung, weil der Patient z. B. nicht wieder in der Praxis erscheint, ist keine Meldung an die Krankenkasse erforderlich. Soll ein Antrag korrigiert werden, ist ein neuer Antrag zu stellen und dieser mit dem Kennzeichen "Änderung eines Antrags" zu versehen.

In den Bereichen Kieferorthopädie und Verlängerung der UPT ist die Fehlerkorrektur eines Antrags nicht möglich. Hier ist das weitere Verfahren, ggf. die Stellung eines

neuen Antrags, mit der Krankenkasse abzusprechen. Davon unberührt besteht im Bereich der Kieferorthopädie die Möglichkeit, eine Therapieänderung zu beantragen.

#### Inwieweit ist das Gutachterverfahren bereits in das EBZ integriert?

Wenn die Krankenkasse vor ihrer Leistungsentscheidung einen Gutachter einschaltet, wird der Vertragszahnarzt auch im EBZ über das Ergebnis der gutachterlichen Entscheidung informiert.

Der Gutachter befürwortet die Behandlung: Die Krankenkasse übermittelt in ihrem Antwortdatensatz die Genehmigung nebst der Information "Gutachterlich befürwortet".

Der Gutachter lehnt die Behandlung ab: Die Krankenkasse lehnt im Antwortdatensatz die Behandlung mit der Begründung "Gutachterlich nicht befürwortet" ab. Da der Vertragszahnarzt die Möglichkeit haben muss, ein Obergutachten einzuholen, wird der Antragsdatensatz nicht verändert. Die nachträgliche Genehmigung des bereits abgelehnten Plans nach einem Obergutachten ist möglich.

Der Gutachter empfiehlt Änderungen: Die Krankenkasse lehnt im Antwortdatensatz die Behandlung mit der Begründung "Gutachterlich teilweise befürwortet" ab. Da der Vertragszahnarzt die Möglichkeit haben muss, ein Obergutachten einzuholen, wird der Antragsdatensatz nicht verändert. Die nachträgliche Genehmigung des bereits abgelehnten Plans nach einem Obergutachten ist möglich. Anstelle der Einholung eines Obergutachtens kann der Vertragszahnarzt einen neuen Antragsdatensatz auf der Grundlage des ursprünglichen Antragsdatensatzes (Kopierfunktion) mit den vom Gutachter empfohlenen Änderungen erstellen.

#### Wie erfolgt die Beantragung bei Sonstigen Kostenträgern (Sozialämter, Bundeswehr usw.)?

Das EBZ-Verfahren kommt bei Sonstigen Kostenträgern nicht zur Anwendung. Das bisherige Verfahren bleibt bis auf Weiteres bestehen, das heißt auch, dass die bislang genutzten Vordrucke gemäß der Anlage 14a BMV-Z weiter Verwendung finden.

#### Wie erfolgt die Aufbewahrung der digital bewilligten HKPs? Ist dazu ein Ausdruck weiterhin notwendig?

Eine digitale Aufbewahrung reicht aus. In § 8 Abs. 3 des Bundesmantelvertrags heißt es: "Der Vertragszahnarzt hat die Befunde, die Behandlungsmaßnahmen sowie die veranlassten Leistungen einschließlich des Tages der Behandlung mit Zahnbezug fortlaufend in geeigneter Weise zu dokumentieren. Die Dokumentation kann auch durch geeignete Verfahren in elektronischer Form erfolgen."

#### Hat sich an den Bearbeitungsfristen für die Krankenkassen nach Einführung des EBZ etwas geändert?

Auch nach Einführung des EBZ gelten für die Krankenkassen die nach § 13 Abs. 3a SGB V vorgeschriebenen Bearbeitungsfristen.

# **KIEFERBRUCH/KIEFERGELENKSERKRANKUNGEN**

Müssen bislang genehmigungsfreie Pläne nun via EBZ zur Genehmigung an die Krankenkasse gesendet werden?

Nein. Im Hinblick auf die Genehmigungspflicht ergeben sich durch das EBZ keine Änderungen. Eine vorherige Antragstellung erfolgt also nur für genehmigungspflichtige Leistungen bei Kiefergelenkserkrankungen. Zu beachten ist, dass auch die verpflichtende Anzeige von Kieferbruchbehandlungen in die elektronische Form überführt worden ist.

# **KIEFERORTHOPÄDIE**

# **Planung der Behandlung**

Wird die Mitteilung an den Patienten, dass die beabsichtigte Behandlung nicht zur vertragszahnärztlichen Versorgung gehört (KIG-Einstufung < 3, Vordruck 4b Anlage 14a BMV-Z), auch über EBZ an die Krankenkassen übermittelt?

Ja, die Zahnarztpraxis sendet einen entsprechenden Mitteilungsdatensatz an die Krankenkasse. Dieser ist im Modul KFO hinterlegt.

## **Ausfüllen der Anträge**

#### Wie gehe ich beim Ausfüllen des Antrags vor?

Um das Befüllen der Datenfelder bei der Beantragung zu erleichtern, wurden für das elektronische Verfahren Auswahllisten, sog. Schlüssellisten mit genehmigungsrelevanten Angaben erstellt und in den Datenfeldern hinterlegt. Aus den Listen sollten je nach Bedarf einer oder mehrere der Einträge ausgewählt werden. Außer bei den KIG-Stufen enthält jede Liste den Eintrag "Sonstiges", welches zu einem Freitextfeld (600 Zeichen möglich) führt. Die Freitextfelder können genutzt werden, wenn zusätzliche Informationen an die Krankenkasse erforderlich scheinen. Das alleinige Verwenden der Freitextfelder ohne Angabe eines anderen Schlüsselbegriffs als "Sonstiges" ist nicht vorgesehen und den Ausnahmefällen vorbehalten, in denen der gesuchte Begriff in den Listen nicht enthalten ist.

#### Wie beantrage ich eine kieferorthopädische Erwachsenenbehandlung nach § 28 Abs. 2 Satz 7 SGB V?

Es ist der übliche KFO-Antrag zu verwenden. Anders als im bisherigen Papierverfahren ist im Abschnitt "Behandlungsart" explizit anzugeben, dass es sich um eine Erwachsenenbehandlung handelt. Die auf dem alten Papiervordruck vorhandenen Angaben "Frühbehandlung" und "Frühe Behandlung" wurden für das EBZ um die Angabe "Erwachsenenbehandlung" erweitert, siehe eFormular 4a in Anlage 14c BMV-Z.

Je nach Regelung im KZV-Bereich ist der Arztbrief des Kieferchirurgen entweder postalisch an die Krankenkasse oder zusammen mit den weiteren Unterlagen an den Gutachter zu übermitteln. Die Krankenkassen haben zugesagt, in Fällen des Versands des Arztbriefes an die Krankenkasse dessen Eintreffen vor einer Entscheidung

abzuwarten. Um unnötige Ablehnungen zu vermeiden, geben Sie bitte im Antrag in einem der Freitextfelder an, dass der Arztbrief folgt.

# **Nach der Antragstellung**

#### Welche Leistungen sind bei einem Antrag auf Therapieänderung anzugeben?

Bei einem Antrag auf Therapieänderung sind alle Maßnahmen anzugeben, die ab der Genehmigung des Änderungsantrags vorgenommen werden sollen (und nicht – wie im alten Papierverfahren – nur die geänderten Maßnahmen).

Grund: Der Antrag auf Therapieänderung löst bei Genehmigung den ursprünglichen Antrag ab. Spätestens ab dem Folgequartal können dann nur noch die Leistungen abgerechnet werden, die im Antrag auf Therapieänderung angegeben wurden.

#### Wie beantrage ich zusätzlich erforderliche Leistungen?

Zusätzlich erforderliche Leistungen sind mit einem Mittteilungsdatensatz der Krankenkasse bekannt zu geben. Hierfür darf auf keinen Fall das Antragsformular "KFO-Therapieänderung" verwendet werden, weil die Genehmigung eines Antrags auf Therapieänderung zu einer "Beendigung" des vorherigen Antrags führt und spätestens ab dem Folgequartal nur noch die Leistungen abgerechnet werden können, die mit dem Therapieänderungsantrag beantragt wurden.

# **Migration von Altfällen**

#### Wenn der KFO-Plan per Papier mit Vordruck 4a erstellt wurde, wie wird dann ein Folgeantrag gestellt, per Papier oder elektronisch?

Folgeanträge zu Behandlungen, die nach altem Papierverfahren beantragt und genehmigt wurden, sind elektronisch zu stellen. Das heißt: Bei einer KFO-Therapieänderung oder einer gewünschten Verlängerung der KFO-Behandlung ist vom Zahnarzt ein Antragsdatensatz als Therapieänderungsantrag oder Verlängerungsantrag zu erstellen und an die Krankenkasse zu übermitteln. Das Feld "Antragsnummer ursprünglicher Behandlungsplan" bleibt in diesen Fällen leer.

Gleiches gilt für Mitteilungen zu einem Altfall: Sämtliche Mitteilungen wie die über zusätzlich erforderliche Leistungen oder planmäßigen Abschluss der Behandlung sind auch bei Altfällen elektronisch zu übermitteln.

# **ZAHNERSATZ**

# **Planung der Behandlung**

#### Wie verfährt man, wenn mehrere Pläne zur Auswahl gestellt werden sollen?

In diesem Fall können dem Versicherten mehrere Patienteninformationen (Formular 3c oder Formular 3d der Anlage 14a BMV-Z) zu den verschiedenen Behandlungsmöglichkeiten zur Verfügung gestellt werden. Nach der Entscheidung unterschreibt der Versicherte das entsprechende Formular mit der Behandlung, die gewünscht wird.

#### Bekommt der Versicherte einen Ausdruck mit einer voraussichtlichen Kosteninformation?

Der Versicherte erhält statt des bisherigen HKPs das Formular 3c "Patienteninformation Regelversorgung" bzw. Formular 3d "Patienteninformation gleich- und andersartige Versorgung" ausgehändigt.

#### Sollte die Patientenunterschrift vor oder nach der Genehmigung durch die Krankenkasse eingeholt werden?

Es wird empfohlen, den elektronischen Antrag erst dann zu stellen, wenn der Versicherte seine Zustimmung per Unterschrift auf der Patienteninformation bestätigt hat. Insoweit kann entsprechend der bisherigen Vorgehensweise verfahren werden, wenn der Antrag direkt von der Praxis und nicht über den Versicherten an die Krankenkasse versendet wurde.

#### Muss der Zahnarzt den Plan ausdrucken, um die Unterschrift des Patienten (für seine Akte) zu dokumentieren?

Nein, der Patient unterschreibt nicht den Antrag, sondern die Patienteninformation. Der Zahnarzt sollte dem Patienten eine Kopie der unterschriebenen Patienteninformation aushändigen.

# **Ausfüllen der Anträge**

#### Was ist im Bemerkungsfeld einzutragen *–* alle Angaben wie bisher?

Das frühere Bemerkungsfeld ist im elektronischen Antrag in zwei Felder aufgeteilt: Das erste Feld enthält eine Auswahlliste mit häufig vorkommenden Bemerkungen, aus der einer oder mehrere Einträge ausgewählt werden können. Das zweite Feld "Zusätzliche Erläuterungen" entspricht dem früheren Freitextfeld und dient allen erforderlichen Angaben, die sich nicht schon aus der Auswahlliste oder aus anderen Datenfeldern ergeben, siehe Folgefrage. Eine Wiederholung der über die Auswahllisten angegebenen Informationen im Freitextfeld ist nicht erforderlich und sollte vermieden werden.

#### Wo gebe ich die Direktabrechnung an?

Das Feld "Weitere Angaben" enthält eine Auswahlliste mit Angaben zu Unfall, Interim, NEM etc., aber auch zur Direktabrechnung. Bitte achten Sie darauf, die Direktabrechnung an dieser Stelle und nicht als Freitext im Bemerkungsfeld anzugeben. Grund: Alle Angaben in Freitextfeldern verhindern eine automatische Prüfung und Genehmigung des Antrags.

Wie erfolgt die Beantragung in Therapieschritten? Muss die Gesamtplanung innerhalb eines halben Jahres eingegliedert werden? Wie wird die Verlängerung der Genehmigung der einzelnen Therapieschritte beantragt?

Die Behandlung in Therapieschritten ist unter "Anzahl der Therapieschritte" anzugeben.

Bei Planung einer Behandlung in mehreren Therapieschritten ist für jeden Therapieschritt ein eigener Antrag zu stellen und entsprechend der geplanten Abfolge durchzunummerieren. Sämtliche geplanten Therapieschritte sind zeitgleich an die Krankenkasse zu übermitteln. Es sind maximal vier Therapieschritte planbar. Bei allen Einzelplänen ist derselbe Gesamtbefund anzugeben. Jeder Plan muss mindestens eine Festzuschuss-Befundnummer aufweisen, Therapieschritte ohne Angaben von Festzuschüssen sind unzulässig. Deshalb können nur solche Therapieschritte geplant werden, die sich durch den bzw. die dafür angesetzten Festzuschüsse erledigen. Zum Beispiel ist es nicht möglich, einen Befund nach der Nr. 3.1 nach und nach durch Einzelbrücken andersartig zu versorgen und auf mehrere Pläne zu verteilen.

Mit der Behandlung sollte erst begonnen werden, wenn alle Therapieschrittanträge genehmigt sind.

Genehmigte Therapieschrittpläne können zeitlich verlängert werden. Hierzu ist eine Mitteilung an die Krankenkasse erforderlich.

#### Gibt es irgendwelche Besonderheiten bei nicht genehmigungspflichtigen Wiederherstellungsmaßnahmen der Befundklasse 6 und 7?

Bei nicht genehmigungspflichtigen Wiederherstellungsmaßnahmen gibt es keine Änderungen zum bisherigen Verfahren. § 1 Abs. 2 der Anlage 6 zum BMV-Z ist zu beachten und damit auch die auf Landesebene bestehenden Regelungen.

### **Nach der Antragstellung**

Wie erfolgt die Vorlage des Bonusheftes gegenüber der Krankenkasse bzw. auf welche Weise wird der Bonus berücksichtigt?

Der Zahnarzt gibt die voraussichtliche Bonusstufe, basierend auf den ihm vorliegenden Angaben, im Antrag an. Die Krankenkassen werden die Versicherten nach wie vor zur Vorlage des Bonusheftes auffordern, wenn sie dies für die Festsetzung der Bonusstufe benötigen. Schon in der Praxis sollte dem Patienten geraten werden, der

Krankenkasse zeitnah das Bonusheft oder einen Auszug aus dem eBonusheft vorzulegen.

#### Die Praxis möchte einen genehmigten Antrag ändern. Erhält der Änderungsantrag dieselbe oder eine neue eindeutige Antragsnummer?

Bei einem Änderungsantrag wird eine neue Antragsnummer generiert. Die Antragsnummer des ursprünglichen Antrags ist ebenfalls angegeben, damit eine eindeutige Zuordnung erfolgen kann.

#### Wie funktioniert die Abrechnung bei Direktabrechnung? Wird dem Patienten ein per Stylesheet erzeugter Ausdruck des eHKP (also ohne Genehmigungsvermerk) mitgegeben?

Die Mitgabe des Antrags an den Patienten ist nicht erforderlich. Der Patient erhält den ausgefüllten Vordruck 3e (Direktabrechnung Zahnersatz) und zusätzlich wie bisher die rechnungsbegründenden Unterlagen.

#### Erhält der Versicherte auch eine schriftliche Rückmeldung über den genehmigten oder abgelehnten HKP?

Da sich das elektronische Antragsverfahren ausschließlich zwischen Praxis und Krankenkasse abspielt, erhält der Versicherte direkt von seiner Krankenkasse außerdem einen persönlichen, papiergebundenen Bescheid.

#### Ein Versicherter hat eine Zusatzversicherung. Bisher wurde eine Kopie des Planes bei der Zusatzversicherung eingereicht. Was kann die Praxis dem Versicherten bei dem neuen Verfahren stattdessen aushändigen?

Der Versicherte erhält über das Formular 3c "Patienteninformation Regelversorgung" bzw. Formular 3d "Patienteninformation gleich- und andersartige Versorgung" die Information über die geplanten Kosten. Das jeweilige Formular kann bei der Zusatzversicherung eingereicht werden. Zusätzlich kann er den persönlichen Genehmigungsbescheid seiner Krankenkasse vorlegen.

# **Härtefälle**

#### Wie kann man als Praxis erkennen, ob ein Härtefall genehmigt wurde? Wie sieht die neue Krankenkassenbewilligung (Stempel und Datum, Unterschrift) jetzt aus? Kann die Krankenkasse eine im E-Plan von der Praxis fälschlicherweise getroffene Annahme, es handele sich um einen Härtefall, ändern?

Wenn die dem Zahnarzt vorliegenden Angaben zum Patienten voraussichtlich einen Härtefall darstellen, wird bei der Beantragung neben der anhand des Bonusheftes ermittelten Bonusstufe das Härtefallkennzeichen gesetzt. Der Krankenkasse obliegt die Prüfung, ob ein Härtefall tatsächlich vorliegt. Ist das der Fall, werden im Antwortdatensatz die Zuschusshöhe "100 %" und die Angabe "Härtefall ja" übermittelt. Falls die Prüfung ergibt, dass kein Härtefall vorliegt, wird die Zuschusshöhe "60", "70" oder "75" Prozent im Antwortdatensatz übermittelt. Die Angaben aus dem

Antwortdatensatz werden dem Zahnarzt vom PVS zur Anzeige gebracht. Da es sich bei der Genehmigung des Antrages und der Härtefallprüfung jeweils um unabhängige Prozesse bei den Krankenkassen handelt, kommt es vor, dass Krankenkassen zunächst nach der übermittelten Bonusstufe bewilligen und erst nach durchgeführter Härtefallprüfung eine zweite Antwort mit "100 %" schicken. Der Zahnarzt sollte bei voraussichtlichem Vorliegen eines Härtefalls den Patienten grundsätzlich darüber informieren, sich frühestmöglich mit seiner Krankenkasse in Verbindung zu setzen. Ob mit der Behandlung begonnen werden kann, ist ebenfalls mit dem Versicherten zu besprechen.

#### **Migration von Altfällen**

Wie ist eine Befund- und/oder Therapieänderung bei der Krankenkasse anzuzeigen bzw. zu beantragen, wenn die Leistung noch im Papierverfahren genehmigt wurde? Im Bereich Zahnersatz ist die Migration von Altfällen ins EBZ nicht vorgesehen. Wenn eine ZE-Behandlung noch im Papierverfahren genehmigt wurde, ist eine Befundund/oder Therapieänderung auch per Papier an die Krankenkasse zu übermitteln.